# CompTIA A+ Syllabus

#### Lesson 1: Installing Motherboards and Connectors 2 Hours - 3 Topics

- Topic 1A: Explain Cable Types and Connectors (Day 1)
- Topic 1B: Install and Configure Motherboards (Day 1)
- Topic 1C: Explain Legacy Cable Types (Day 1)

#### Lesson 2: Installing System Devices 2 Hours - 4 Topics

- Topic 2A: Install and Configure Power Supplies and Cooling (Day 2)
- Topic 2B: Select and Install Storage Devices (Day 2)
- Topic 2C: Install and Configure System Memory (Day 2)
- Topic 2D: Install and Configure CPUs (Day 2)

### Lesson 3: Troubleshooting PC Hardware 2 November 2 Hours - 4 Topics 2 Hours - 4 Topics

- Topic 3A: Apply Troubleshooting Methodology (Day 3)
- Topic 3B: Configure BIOS/UEFI (Day 3)
- Topic 3C: Troubleshoot Power and Disk Issues (Day 3)
- Topic 3D: Troubleshoot System and Display Issues (Day 3)

## Lesson 4: Comparing Local Networking Hardware **2 Hours - 4 Topics**

- Topic 4A: Compare Network Types (Day 4)
- Topic 4B: Compare Networking Hardware (Day 4)
- Topic 4C: Explain Network Cable Types (Day 4)
- Topic 4D: Compare Wireless Networking Types (Day 4)

Lesson 5: Configuring Network Addressing and Internet Connections

- Topic 5A: Compare Internet Connection Types (Day 5)
- Topic 5B: Use Basic (Day 5)
- Topic 5C: Compare Protocols and PortsTCP/IP Concepts (Day 5)
- Topic 5D: Compare Network Configuration Concepts (Day 5)

# Lesson 6: Supporting Network Services 2 November 2 Hours - 3 Topics

- Topic 6A: Summarize Services Provided by Networked Hosts (Day 6)
- Topic 6B: Compare Internet and Embedded Appliances (Day 6)
- Topic 6C: Troubleshoot Networks (Day 6)

#### Lesson 7: Summarizing Virtualization and Cloud Concepts 2 Hours - 2 Topics Topic 7A: Summarize Client-Side Virtualization (Day 7)

Topic 7B: Summarize Cloud Concepts (Day 7)

2 Hours - 4 Topics

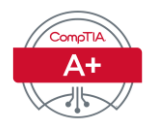

**Lesson 8: Supporting Mobile Devices** 2 Hours - 4 Topics

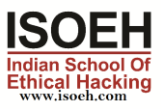

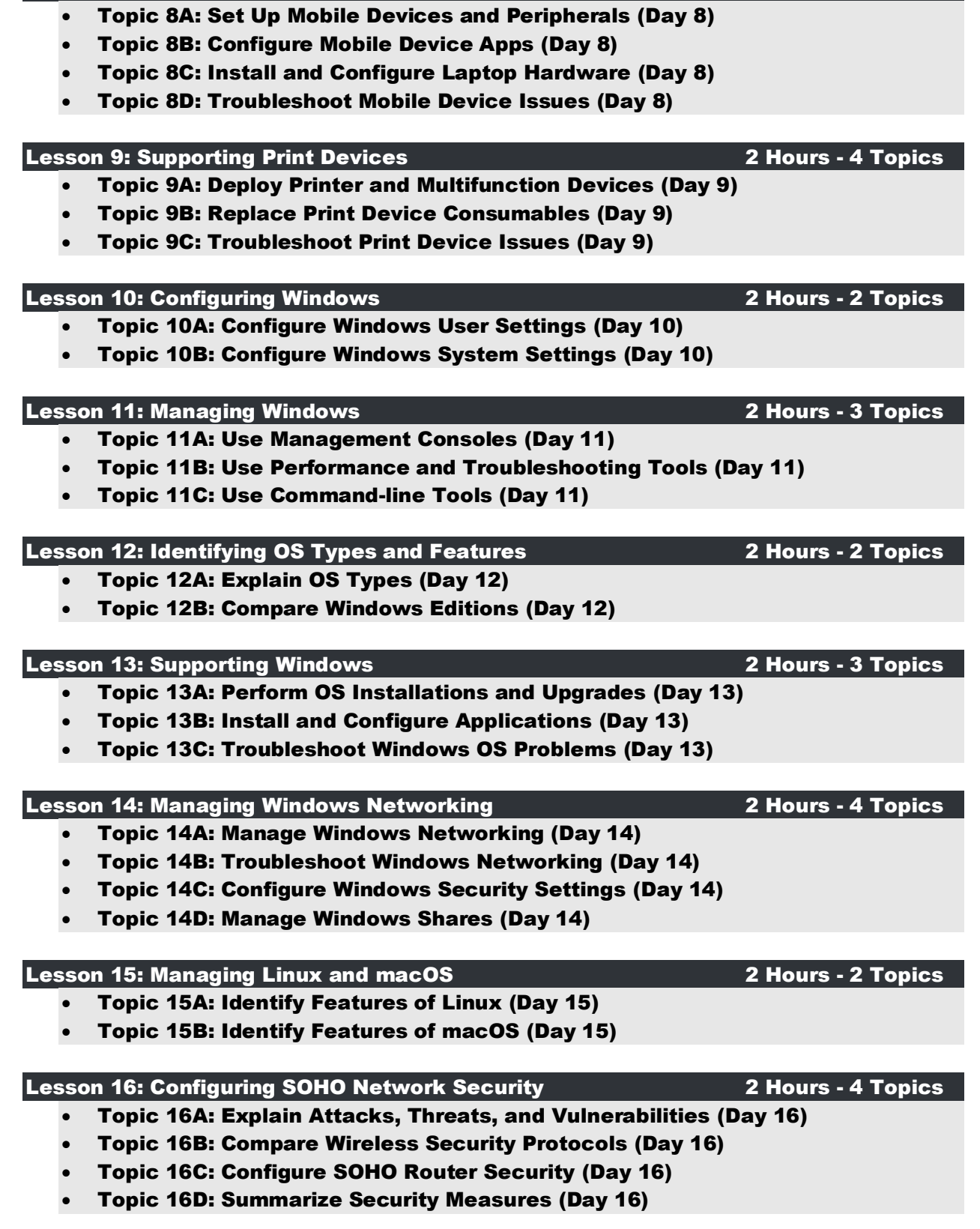

CompTIA

#### Lesson 17: Managing Security Settings 2 November 2 Hours - 3 Topics 2 Hours - 3 Topics

- Topic 17A: Configure Workstation Security (Day 17)
- Topic 17B: Configure Browser Security (Day 17)
- Topic 17C: Troubleshoot Workstation Security Issues (Day 17)

#### Lesson 18: Supporting Mobile Software 2 November 2 Hours - 3 Topics

- Topic 18A: Configure Mobile OS Security (Day 18)
- Topic 18B: Troubleshoot Mobile OS and App Software (Day 18)
- Topic 18C: Troubleshoot Mobile OS and App Security (Day 18)

#### Lesson 19: Using Support and Scripting Tools 2 Hours - 4 Topics

- Topic 19A: Use Remote Access Technologies (Day 19)
- Topic 19B: Implement Backup and Recovery (Day 19)
- Topic 19C: Explain Data Handling Best Practices (Day 19)
- Topic 19D: Identify Basics of Scripting (Day 19)

# Lesson 20: Implementing Operational Procedures 2 Hours - 3 Topics

- Topic 20A: Implement Best Practice Documentation (Day 20)
- Topic 20B: Use Proper Communication Techniques (Day 20)
- Topic 20C: Use Common Safety and Environmental Procedures (Day 20)

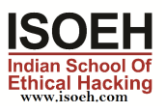